## 系统运维

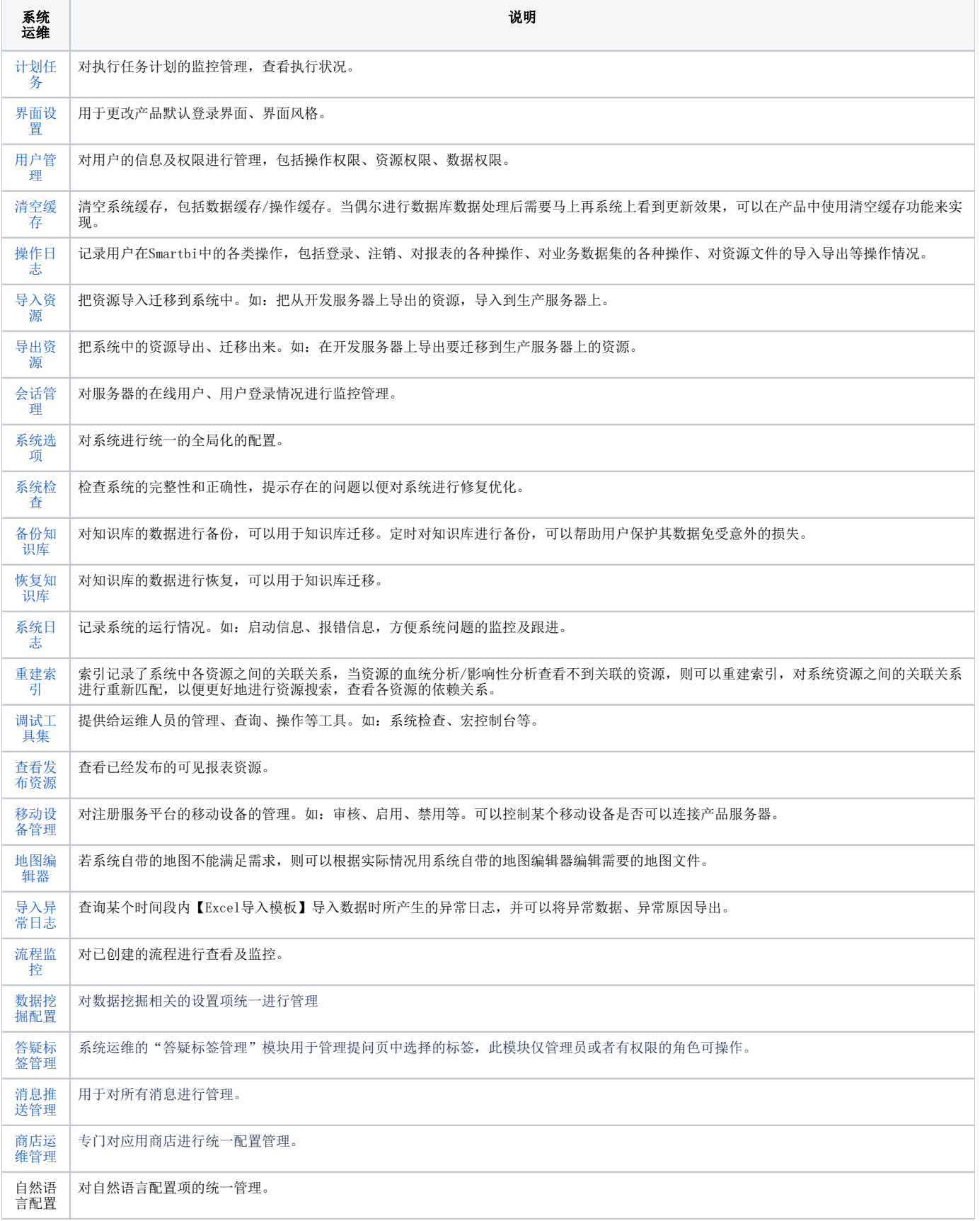

 $\odot$ 

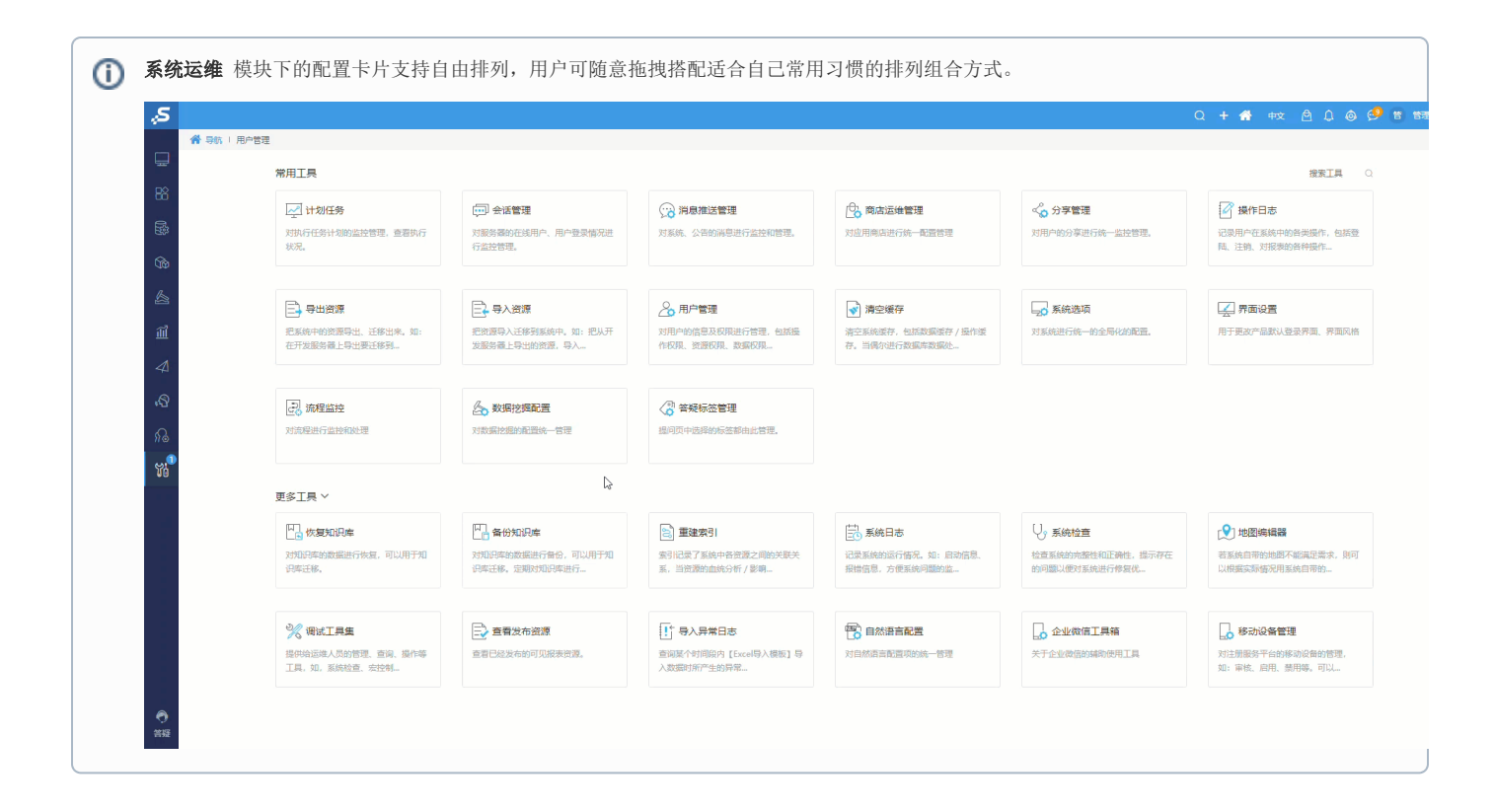